# **FIT-**ACER: Pythian Human Reliability Checklist

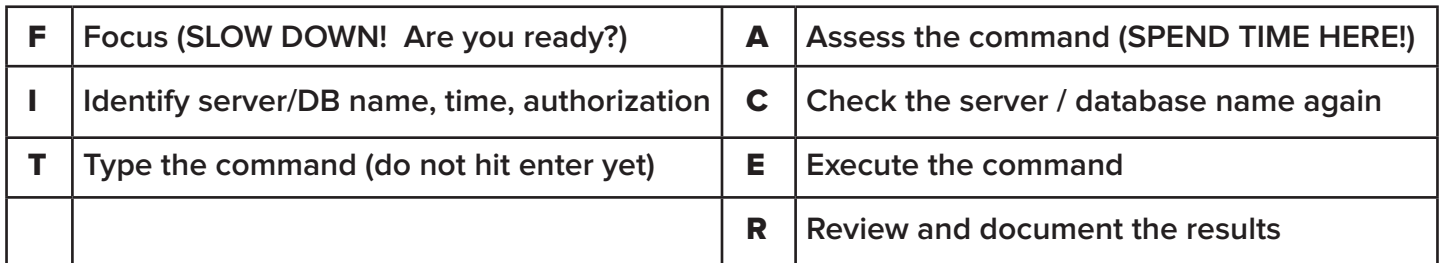

# **F – Focus**

- 1. SLOW DOWN!
- 2. Are you ready and in the right frame of mind to do the work? If not, escalate.
- 3. Limit any distractions including avoiding holding paging devices, taking calls, etc.
- 4. Avoid having multiple windows open if possible.

# **I – Identify server / database name, and time**

- 1. Check or select the server name to ensure that you are where you're supposed to be. Do this every time your attention is diverted.
- 2. Am I authorized to do the work on this server? Do I have the necessary approvals?
- 3. Establish a visual cue to represent the server or database on your workstation:
	- Use different background colours or screens for the different windows
	- Change the prompt
	- Use clearly titled windows
- 4. Check that the time and timezone for the task is correct, with special care for daylight savings time cases using tools to help.

# **T – Type the command (do not hit enter yet)**

1. Type the command in preparation to do the work, but do not hit enter yet. It's the point when you are about to perform the work but not quite yet.

### **A – Assess command/script/action for issues**

- 1. Double-check the command/script/action for any issues. If in doubt, consult with a peer.
- 2. Think about all the things that could go wrong and make sure they are accounted for.
- 3. Better to be safe than sorry If it's not safe, then stop, document it, and escalate.

# **C – Check the server / database name again**

- 1. Check or select the server name again before executing a command that can have a possibility of causing harm, and review it to ensure you are where you're supposed to be.
- 2. Do this every time your attention is diverted.

# **E – Execute command/script/action**

- 1. Execute the command/script/action as planned.
- 2. Ensure that it's doing what it's supposed to, and that there are no unintended side effects.
- 3. Note any anomalies and follow up or escalate as necessary.

# **R – Review the results**

- 1. Review the result from the command /script /action to ensure it was consistent with expectations.
- 2. Note the outcome and follow up as necessary.
- 3. Document the results, including that the FIT-ACER checklist was applied.

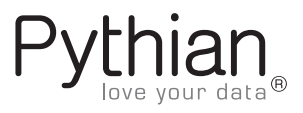